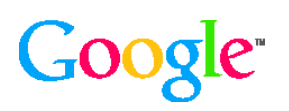

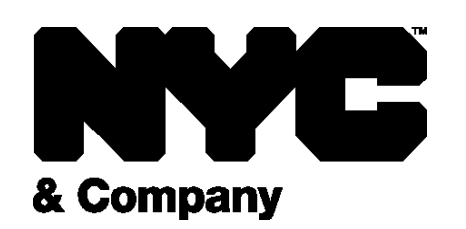

### **Informazioni su NYC & Company**

NYC & Company è l'ente di turismo e marketing ufficiale di New York e offre servizi agli 8 milioni di residenti e ai 54,3 milioni di visitatori annuali della città. La NYC Restaurant WeekSM, lanciata nel 1992, è il primo evento del suo genere. I ristoranti partecipanti offrono menu promozionali a prezzo fisso per promuovere l'attività e attirare nuovi clienti.

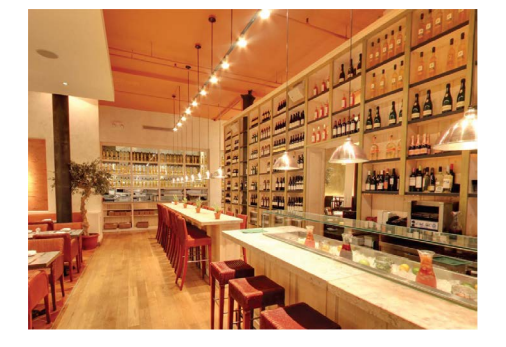

Google Maps Business View offre tour interattivi di qualità superiore degli interni di attività commerciali. Queste immagini panoramiche a 360 gradi sono state incorporate direttamente nel sito NYCgo.com. In questo modo i visitatori hanno potuto esplorare i ristoranti e vedere immediatamente ambientazione e arredamento, mentre sceglievano dove cenare.

Per ulteriori informazioni, visita [maps.google.it/](http://maps.google.it/help/maps/businessphotos/) [business](http://maps.google.it/help/maps/businessphotos/)view

# **Google Maps Business View semplifica le scelte durante la NYC Restaurant Week™**

#### **La sfida**

Durante l'estate 2013, 294 ristoranti hanno partecipato alla NYC Restaurant Week. Per aiutare questi ristoranti ad attirare più clienti, NYC & Company desiderava incorporare nuove funzioni informative nelle pagine delle schede dei ristoranti.

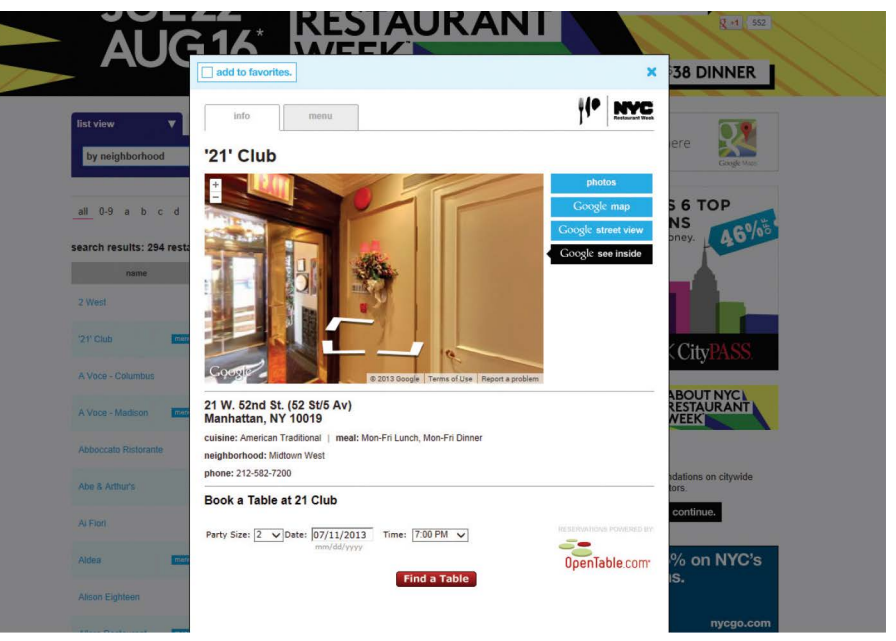

*Google Maps Business View è stato incorporato nelle schede dei ristoranti su NYCgo.com*

#### **La soluzione**

Per migliorare il livello di coinvolgimento dei ristoranti partecipanti, NYC & Company ha integrato Street View e Business View di Google Maps nel proprio sito web NYCgo.com. In particolare, Business View, che offre tour virtuali completamente interattivi delle attività commerciali, ha fornito ai clienti un fantastico nuovo modo per esplorare i ristoranti partecipanti.

" Nel caso della NYC Restaurant Week, abbiamo notato che più si riescono a coinvolgere i clienti, più è probabile che effettuino diverse prenotazioni. La possibilità di offrire immagini di Google Maps Business View, insieme alle anteprime dei menu, durante il processo di prenotazione ha avuto un impatto diretto sulla decisione di prenotare da parte dei nostri visitatori".

— Edward A. Hogikyan, vice-presidente senior marketing, NYC & Company

## **I risultati**

• In media il tasso di prenotazione a seguito di clic sulle schede di ristoranti che includevano Business View è aumentato del 30%.

• I visitatori che hanno visualizzato immagini Business View di una particolare attività commerciale hanno fatto clic sulla pagina delle prenotazioni il 50% delle volte (il 20% in più rispetto ai visitatori che non hanno visualizzato le immagini Business View).

• L'84% dei 1300 clienti intervistati ha dichiarato che Business View è stato un elemento importante per la scelta del ristorante.

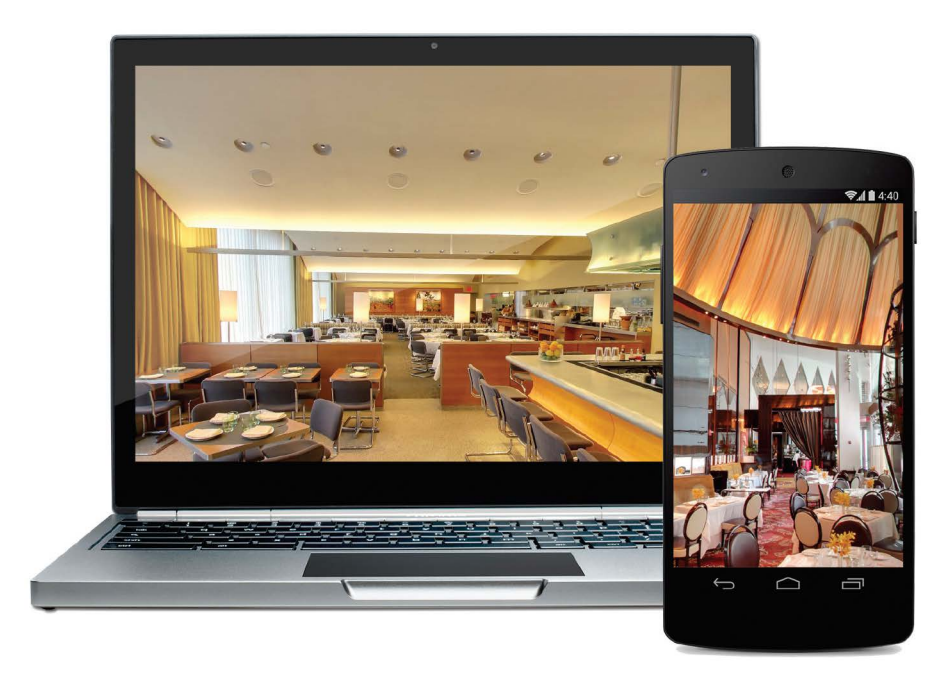

*Tour degli interni delle attività commerciali su computer desktop, cellulari e tablet grazie a Google Maps Business View*

#### **Come iniziare**

Trova un Fotografo certificato Google o un'Agenzia certificata Google nel sito web di Google Maps Business View all'indirizzo **[maps.google.it/business](http://maps.google.it/help/maps/businessphotos/)view** e organizza un servizio fotografico.

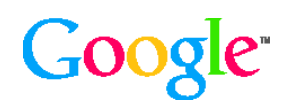

© 2014 Google Inc. Tutti i diritti riservati. Google e il logo di Google sono marchi di Google Inc. l utti gii altri nomi ai societa e prodotti sono marchi aelle rispettive societa a cui sono associati. *© 2014 Google Inc. Tutti i diritti riservati. Google e il logo di Google sono marchi di Google Inc. Tutti gli altri nomi di società e prodotti sono marchi delle rispettive società a cui sono associati.*